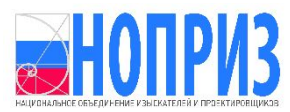

**АССОЦИАЦИЯ САМОРЕГУЛИРУЕМЫХ ОРГАНИЗАЦИЙ ОБЩЕРОССИЙСКАЯ НЕГОСУДАРСТВЕННАЯ НЕКОММЕРЧЕСКАЯ ОРГАНИЗАЦИЯ – ОБЩЕРОССИЙСКОЕ МЕЖОТРАСЛЕВОЕ ОБЪЕДИНЕНИЕ РАБОТОДАТЕЛЕЙ «НАЦИОНАЛЬНОЕ ОБЪЕДИНЕНИЕ САМОРЕГУЛИРУЕМЫХ ОРГАНИЗАЦИЙ, ОСНОВАННЫХ НА ЧЛЕНСТВЕ ЛИЦ, ВЫПОЛНЯЮЩИХ ИНЖЕНЕРНЫЕ ИЗЫСКАНИЯ, И САМОРЕГУЛИРУЕМЫХ ОРГАНИЗАЦИЙ, ОСНОВАННЫХ НА ЧЛЕНСТВЕ ЛИЦ, ОСУЩЕСТВЛЯЮЩИХ ПОДГОТОВКУ ПРОЕКТНОЙ ДОКУМЕНТАЦИИ»**

## **РУКОВОДИТЕЛЬ АППАРАТА**

ул. 2-я Брестская, дом 5, этаж 6, помещ. 1А, Москва, 123056, тел. (495) 984-21-34, (495) 984-21-33, www.nopriz.ru,e-mail:info@nopriz.ru ОКПО 42860946, ОГРН 1157700004142 ИНН/КПП7704311291/771001001

[№](file:///f207ca94-a13c-4ba0-b72d-f018c9eed8f1)1-СРО/04-834/23-0-0 от 06.09.2023 На № 0т

Руководителям саморегулируемых организаций

(по списку рассылки)

## Уважаемые коллеги!

В разделе Национальный реестр специалистов в области инженерных изысканий и архитектурно-строительного проектирования http://nrs.nopriz.ru/ реализована функция <Обращение в НОПРИЗ>. С помощью указанного инструмента специалисты, сведения о которых включены в Национальный реестр специалистов, получают возможность направить электронное обращение с указанием планируемой даты прохождения независимой оценки квалификации.

Для этого необходимо ввести фамилию, имя, отчество, а также серию и номер паспорта, указанные в заявлении о включении сведений в Национальный реестр специалистов в области инженерных изысканий и архитектурностроительного проектирования (далее – НРС). В случае, если паспортные данные специалиста изменились, ему необходимо предоставить заявление об изменении сведений, содержащихся в НРС, а также копию документа, подтверждающего изменения, заверенную в соответствии с требованиями статьи 10 Регламента о порядке создания, эксплуатации и ведения НРС.

Документом, подтверждающим изменения, является заверенная нотариусом копия документа, удостоверяющего личность.

Заявление и прилагаемые к нему документы могут быть направлены в

Объединение в форме электронных документов и подписаны с использованием усиленной квалифицированной электронной подписи (нотариуса).

Воспользоваться функцией <Обращение в НОПРИЗ> с введением новых паспортных данных возможно только после актуализации сведений, содержащихся в НРС.

Для СРО-операторов реализована возможность направления обращений через личный кабинет АИС в разделе <Обращение в НОПРИЗ>.

ДОКУМЕНТ ПОДПИСАН<br>ЭЛЕКТРОННОЙ ПОДПИСЬЮ

**А.О. Кожуховский**

Сертификат 0317E5860055AF518840B6B968A2206A90 Владелец Кожуховский Алексей Олегович Действителен с 22.11.2022 по 22.11.2023